**Приложение № 15**  к основной образовательной программе начального общего образования МБОУ СОШ № 50

# **РАБОЧАЯ ПРОГРАММА по учебному предмету «Информатика»**

#### **ПЛАНИРУЕМЫЕ РЕЗУЛЬТАТЫ ОСВОЕНИЯ КУРСА**

#### **«Информатика»**

В результате изучения курса в школе у обучающихся будут сформированы следующие результаты

# **ЛИЧНОСТНЫЕ РЕЗУЛЬТАТЫ**

Личностные результаты изучения курса характеризуют готовность обучающихся руководствоваться традиционными российскими социокультурными и духовнонравственными ценностями, принятыми в обществе правилами и нормами поведенияи должны отражать приобретение первоначального опыта деятельности обучающихся в части:

#### *Гражданско-патриотического воспитания:*

 первоначальные представления о человеке как члене общества, о правах и ответственности, уважении и достоинстве человека, о нравственно-этических нормах поведения и правилах межличностных отношений

#### *Духовно-нравственного воспитания:*

 проявление культуры общения, уважительного отношения к людям, их взглядам, признанию их индивидуальности;

 принятие существующих в обществе нравственно-этическихнорм поведения и правил межличностных отношений, которые строятся на проявлении гуманизма, сопереживания, уважения и доброжелательности

# *Эстетического воспитания:*

 использование полученных знаний в продуктивной и преобразующей деятельности, в разных видах художественной деятельности

# *Физического воспитания, формирования культуры здоровья и эмоционального благополучия:*

 соблюдение правил организации здорового и безопасного (для себя и других людей) образа жизни; выполнение правил безопасного поведения в окружающей среде (в том числе информационной);

бережное отношение к физическому и психическому здоровью

# *Трудового воспитания:*

 осознание ценности трудовой деятельности в жизни человека и общества, ответственное потребление и бережное отношение к результатам труда, навыки участия в различных видахтрудовой деятельности, интерес к различным профессиям

Экологического воспитания:

проявление бережного отношения к природе;

неприятие действий, приносящих вред природе

#### *Ценности научного познания:*

формирование первоначальных представлений о научной картине мира;

 осознание ценности познания, проявление познавательного интереса, активности, инициативности, любознательности и самостоятельности в обогащении своих знаний, в том числе с использованием различных информационных средств

#### **МЕТАПРЕДМЕТНЫЕ РЕЗУЛЬТАТЫ**

**Универсальные познавательные учебные действия:**

базовые логические действия:

— сравнивать объекты, устанавливать основания для сравнения, устанавливать аналогии;

— объединять части объекта (объекты) по определённому признаку;

— определять существенный признак для классификации, классифицировать предложенные объекты;

— находить закономерности и противоречия в рассматриваемых фактах, данных и наблюдениях на основе предложенного педагогическим работником алгоритма;

— выявлять недостаток информации для решения учебной (практической) задачи на основе предложенного алгоритма;

— устанавливать причинно-следственные связи в ситуациях, поддающихся непосредственному наблюдению или знакомых по опыту, делать выводы;

базовые исследовательские действия:

определять разрыв между реальным и желательным состоянием объекта (ситуации) на основе предложенных педагогическим работником вопросов;

с помощью педагогического работника формулировать цель, планировать изменения объекта, ситуации;

сравнивать несколько вариантов решения задачи, выбирать наиболее подходящий (на основе предложенных критериев);

проводить по предложенному плану опыт, несложное исследование по установлению особенностей объекта изучения и связей между объектами (часть целое, причина — следствие);

формулировать выводы и подкреплять их доказательствами на основе результатов проведённого наблюдения (опыта, измерения, классификации, сравнения, исследования);

прогнозировать возможное развитие процессов, событий и их последствия в аналогичных или сходных ситуациях;

работа с информацией:

выбирать источник получения информации;

согласно заданному алгоритму находить в предложенном источнике информацию, представленную в явном виде;

распознавать достоверную и недостоверную информацию самостоятельно или на основании предложенного педагогическим работником способа её проверки;

помошью взрослых (педагогических соблюдать  $\mathbf{c}$ работников. родителей (законных представителей) несовершеннолетних обучающихся) правила информационной безопасности при поиске информации в сети Интернет;

анализировать и создавать текстовую, видео-, графическую, звуковую информацию в соответствии с учебной задачей;

самостоятельно создавать схемы, таблицы для представления информации

# Универсальные коммуникативные учебные действия:

обшение:

воспринимать и формулировать суждения, выражать эмоции в соответствии с целями и условиями общения в знакомой среде;

проявлять уважительное отношение к собеселнику, соблюдать правила ведения диалога и дискуссии;

признавать возможность существования разных точек зрения;

корректно и аргументированно высказывать своё мнение; 

строить речевое высказывание в соответствии с поставленной задачей;

создавать устные и письменные тексты (описание, рассуждение, повествование);

готовить небольшие публичные выступления;  $\frac{1}{1}$ 

подбирать иллюстративный материал (рисунки, фото, плакаты) к  $\frac{1}{1}$ тексту выступления;

совместная деятельность:

формулировать краткосрочные и долгосрочные цели (индивидуальные с коллективных залачах) в станлартной (типовой) ситуации на учётом участия в основе предложенного

формата планирования, распределения промежуточных шагов и сроков;

оценивать свой вклад в общий результат

# Универсальные регулятивные учебные действия:

самоорганизация:

планировать действия по решению учебной задачи для получения результата;

выстраивать последовательность выбранных действий;

самоконтроль:

устанавливать причины успеха/неудач учебной деятельности;

корректировать свои учебные действия для преодоления ошибок

# ПРЕДМЕТНЫЕ РЕЗУЛЬТАТЫ  $2$ класс К концу обучения во 2 классе по курсу обучающийся научится:

Цифровая грамотность:

• различать аппаратное обеспечение компьютера: микрофон, камера. клавиатура, мышь, монитор, принтер, наушники, колонки, жёсткий диск, процессор, системный блок;

• иметь представление о программном обеспечении компьютера: программное обеспечение, меню «Пуск», меню программ, кнопки управления окнами;

• иметь базовые представления о файловой системе компьютера (понятия «файл» и «папка»)

Теоретические основы информатики:

- правильно использовать понятия «информатика» и «информация»;
- различать органы восприятия информации;
- $\blacksquare$ различать виды информации по способу восприятия;
- $\blacksquare$ использовать понятие «носитель информации»;

уметь определять основные информационные процессы: хранение, передача и обработка;

уметь работать с различными способами организации информации: таблицы, схемы, столбчатые диаграммы;

- знать виды информации по способу представления;
- уметь оперировать логическими понятиями;  $\blacksquare$
- $\blacksquare$ оперировать понятием «объект»;
- $\blacksquare$ определять объект по свойствам;
- $\blacksquare$ определять истинность простых высказываний;
- строить простые высказывания с отрицанием

Алгоритмы и программирование:

- определять алгоритм, используя свойства алгоритма;
- $\blacksquare$ использовать понятия «команда», «программа», «исполнитель»;
- $\blacksquare$ составлять линейные алгоритмы и действовать по алгоритму;
- осуществлять работу в среде формального исполнителя  $\blacksquare$

Информационные технологии:

создавать текстовый документ различными способами;

набирать, редактировать и сохранять текст средствами стандартного текстового редактора;

- знать клавиши редактирования текста;
- создавать графический файл средствами стандартного графического редактора;  $\blacksquare$

уметь пользоваться основными инструментами стандартного графического редактора: заливка, фигуры, цвет, ластик, подпись, кисти

3 класс

# К концу обучения в 3 классе по курсу обучающийся научится:

Цифровая грамотность:

различать и использовать обеспечение компьютера: микрофон, камера, клавиатура, мышь, монитор, принтер, наушники, колонки, жёсткий диск, процессор, оперативная память, системный блок, устройства, передающие информацию от пользователя компьютеру, устройства, передающие информацию от компьютера пользователю:

пользоваться программным обеспечением компьютера: кнопки управления  $\blacksquare$ окнами, рабочий стол, меню «Пуск», меню программ;

 $\blacksquare$ пользоваться файловой системой компьютера (понятия

«файл» и «папка», инструкции по работе с файлами и папками: закрыть, переименовать, создать, открыть, удалить);

осуществлять простой поиск информации Теоретические основы информатики:

определять виды информации по форме представления;

 пользоваться различными способами организации информации и информационными процессами;

 различать основные информационные процессы: хранение (носитель информации, виды носителей информации), передача (источник информации, канал связи, приёмник информации), обработка (виды обработки информации);

- группировать объекты;
- определять общие и отличающие свойства объектов;
- находить лишний объект;
- определять одинаковые по смыслу высказывания;
- использовать логические конструкции «все», «ни один», «некоторые»;
- решать задачи с помощью логических преобразований

Алгоритмы и программирование:

- иметь представление об алгоритмах и языках программирования;
- определять алгоритм по свойствам;
- иметь представление о различных способах записи алгоритмов;
- знать основные элементы блок-схемы: начало, конец,команда, стрелка;
- строить блок-схему по тексту;
- иметь представление о циклических алгоритмах;
- строить блок-схему циклического алгоритма;
- **ЗНАТЬ ЭЛЕМЕНТ блок-схемы «цикл»;**

 строить блок-схему циклического алгоритма по блок-схеме линейного алгоритма;

- различать основные элементы среды визуального программирования Scratch;
- **использовать понятия «спрайт» и «скрипт»;**

 составлять простые скрипты в среде визуального программирования Scratch Информационные технологии:

- знать, что такое текстовый процессор;
- отличать текстовый процессор от текстового редактора;
- создавать и сохранять текстовый документ средствами текстового процессора;
- знать основные элементы интерфейса текстового процессора;
- знать правила набора текста в текстовом процессоре;

 редактировать текст в текстовом процессоре: удалить, копировать, вставить, разделить на абзацы, исправить ошибки;

знать понятие «форматирование»;

 пользоваться базовыми функциями форматирования: шрифт, кегль, начертание, цвет;

- добавлять изображения в текст средствами текстового процессора;
- изменять положение изображения в тексте средствами текстового процессора;

 работать в стандартном графическом редакторе: заливка, фигуры, цвет, ластик, подпись, кисти, фон, контур фигур,масштаб, палитра, фрагменты картинок, копирование фрагмента изображения

# **СОДЕРЖАНИЕ КУРСА**

#### **2 КЛАСС**

# **1. Цифровая грамотность**

Устройства компьютера: микрофон, камера, клавиатура,мышь, монитор, принтер, наушники, колонки, жёсткий диск, процессор, системный блок Программное обеспечение Меню

«Пуск», меню программ, кнопки управления окнами Файлыи папки

# **Теоретические основы информатики**

Информатика и информация Понятие «информация» Восприятие информации Органы восприятия информации Виды информации по способу восприятия Носитель информации Хранение, передача и обработка как информационные процессы Способы организации информации: таблицы, схемы, столбчатые диаграммы Представление информации Виды информации по способу представления Введение в логику Объект, имя объектов, свойства объектов

Высказывания Истинность простых высказываний Высказывания с отрицанием

# 2. Алгоритмы и программирование

Определение алгоритма Команда, программа, исполнитель Свойства алгоритма алгоритмы Работа в Линейные среде формального исполнителя Поиск оптимального пути

#### 3. Информационные технологии

Стандартный текстовый редактор Набор текста Создание и сохранение текстового документа Клавиши редактирования текста Редактирование текста Стандартный графический редактор Создание и сохранение графического файла Основные инструменты стандартного графического редактора: заливка, фигуры, цвет, ластик, подпись, кисти

# 3 КЛАСС

# 1. Пифровая грамотность

Аппаратное обеспечение компьютера Устройства компьютера: микрофон, камера, клавиатура, мышь, монитор, принтер, наушники, колонки, жёсткий диск, процессор, оперативная память, системный блок (описание и назначение) Компьютер универсальное устройство для работы с информацией Программное обеспечение компьютера (примеры и назначение) Основные элементы рабочего окна программы Рабочий стол Ярлык программы Меню «Пуск», меню программ Файлы и папки (инструкции по работе с файлами и папками: закрыть, переименовать, создать, открыть, удалить) Поиск информации

# 2. Теоретические основы информатики

Понятие «информация» Виды информации по форме представления Способы организации информации и

информационные процессы Хранение, передача, обработка (три вида обработки информации) Носитель информации (виды носителей информации) Источник информации, приёмник информации Способы организации информации: таблицы, схемы, столбчатые диаграммы Представление информации Виды информации по способу представления Объект, свойство объекта, группировка объектов, общие и отличающие свойства Нахождение лишнего объекта Высказывания Одинаковые по смыслу высказывания Логические конструкции «все», «ни олин», «некоторые» Решение задач с помощью логических преобразований

# 3. Алгоритмы и программирование

Алгоритмы и языки программирования Свойства алгоритмов: массовость, результативность, дискретность, понятность Понятие «Алгоритм» Способы записи алгоритмов Команда Программа Блок-схема Элементы блок-схемы: начало, конец, команда, стрелка Построение блок-схемы по тексту Циклические алгоритмы Блоксхема циклического алгоритма Элемент блок-схемы: цикл Построение блок-схемы циклического алгоритма по блок-схеме линейного алгоритма Работа в среде формального исполнителя

#### 4. Информационные технологии

Текстовый процессор Создание и сохранение текстового документа Интерфейс текстового процессора Редактирование текста Инструменты редактирования: копировать, вставить, разделить на абзацы. исправить удалить, ошибки Форматирование Инструменты форматирования: шрифт, кегль, начертание, цвет Изображения в тексте: добавление, положение Стандартный графический редактор Создание и сохранение графического файла Инструменты графического редактора: заливка, фигуры, цвет, ластик, подпись, кисти, фон, контур фигур, масштаб, палитра Работа с фрагментами картинок Копирование фрагмента изображения Добавление цвета в пали-тру Масштабирование изображений компьютера

# **Тематическое планирование курса «Информатика»**

# **2 КЛАСС**

1 час в неделю, всего 28 часов, 6 часов — резервное время

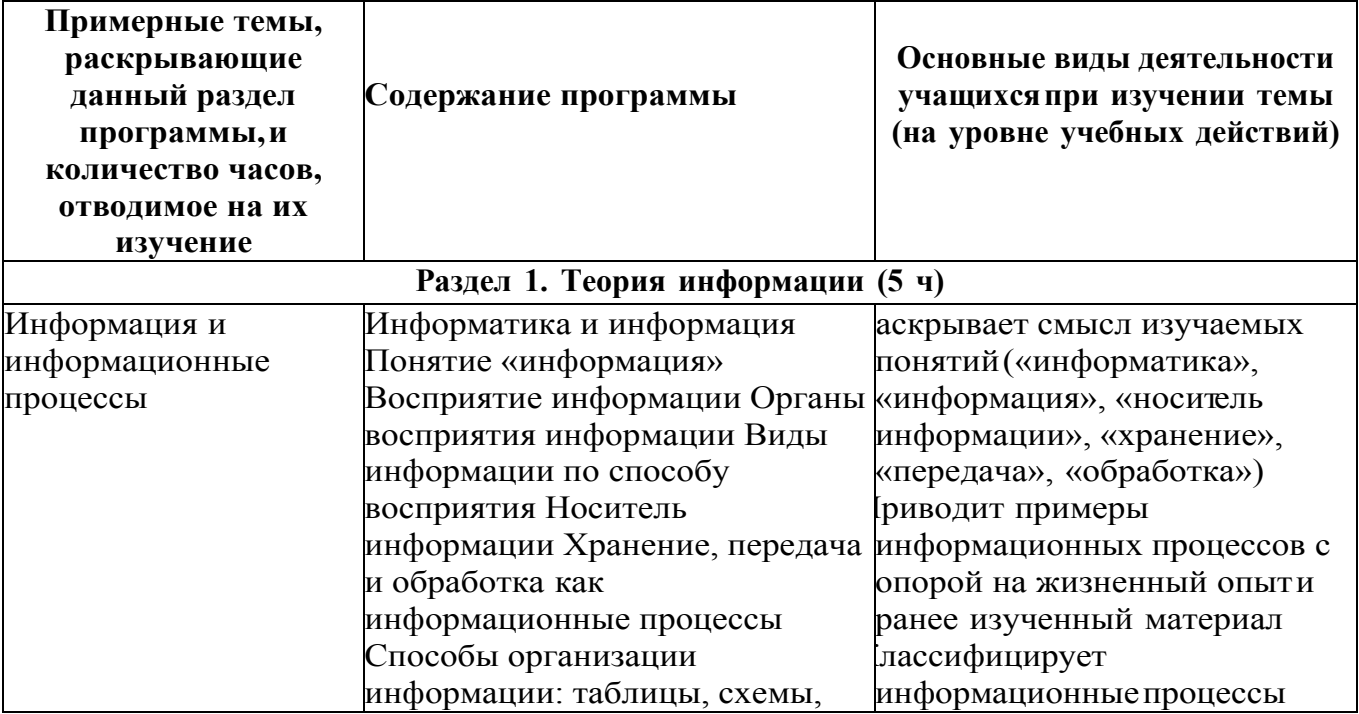

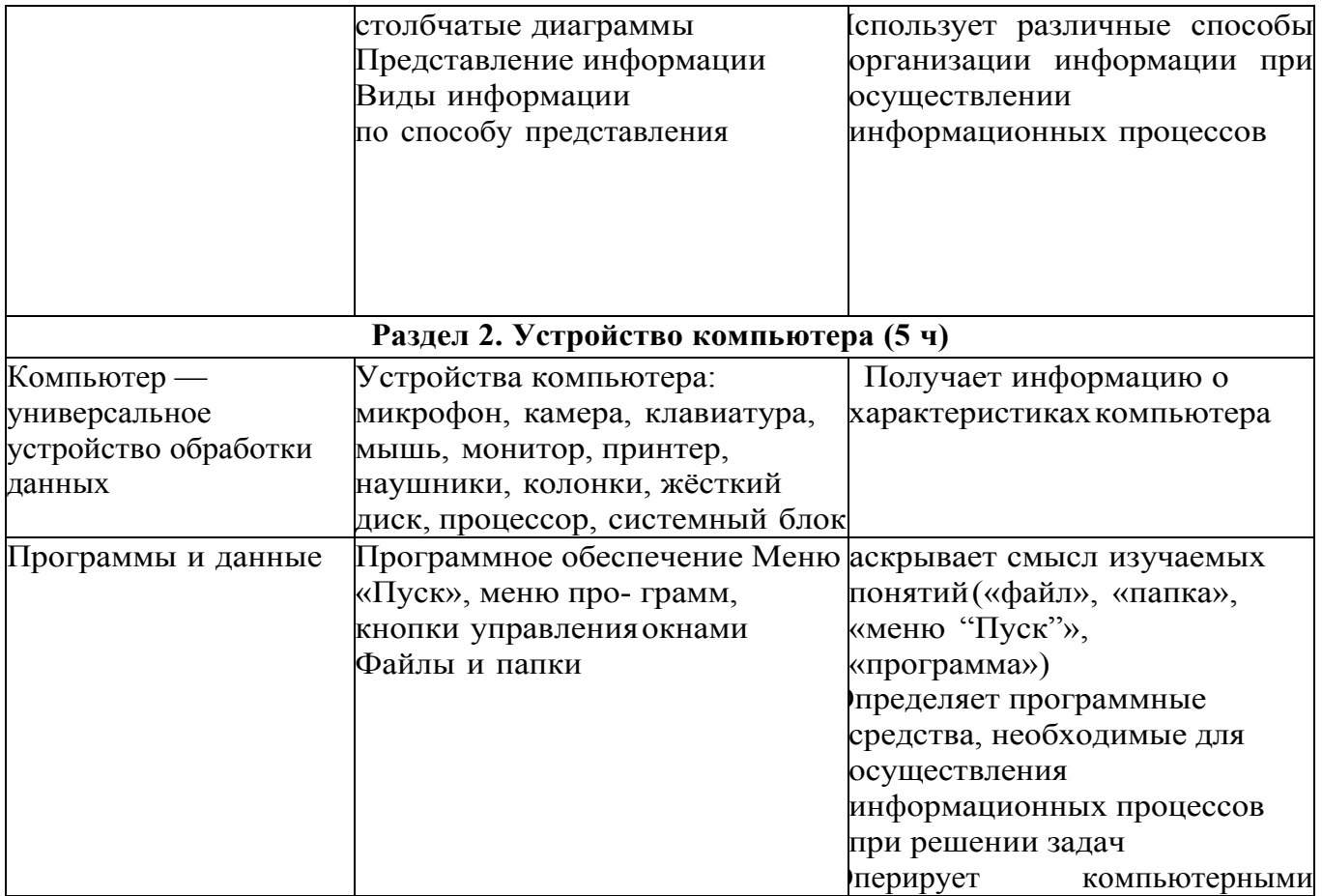

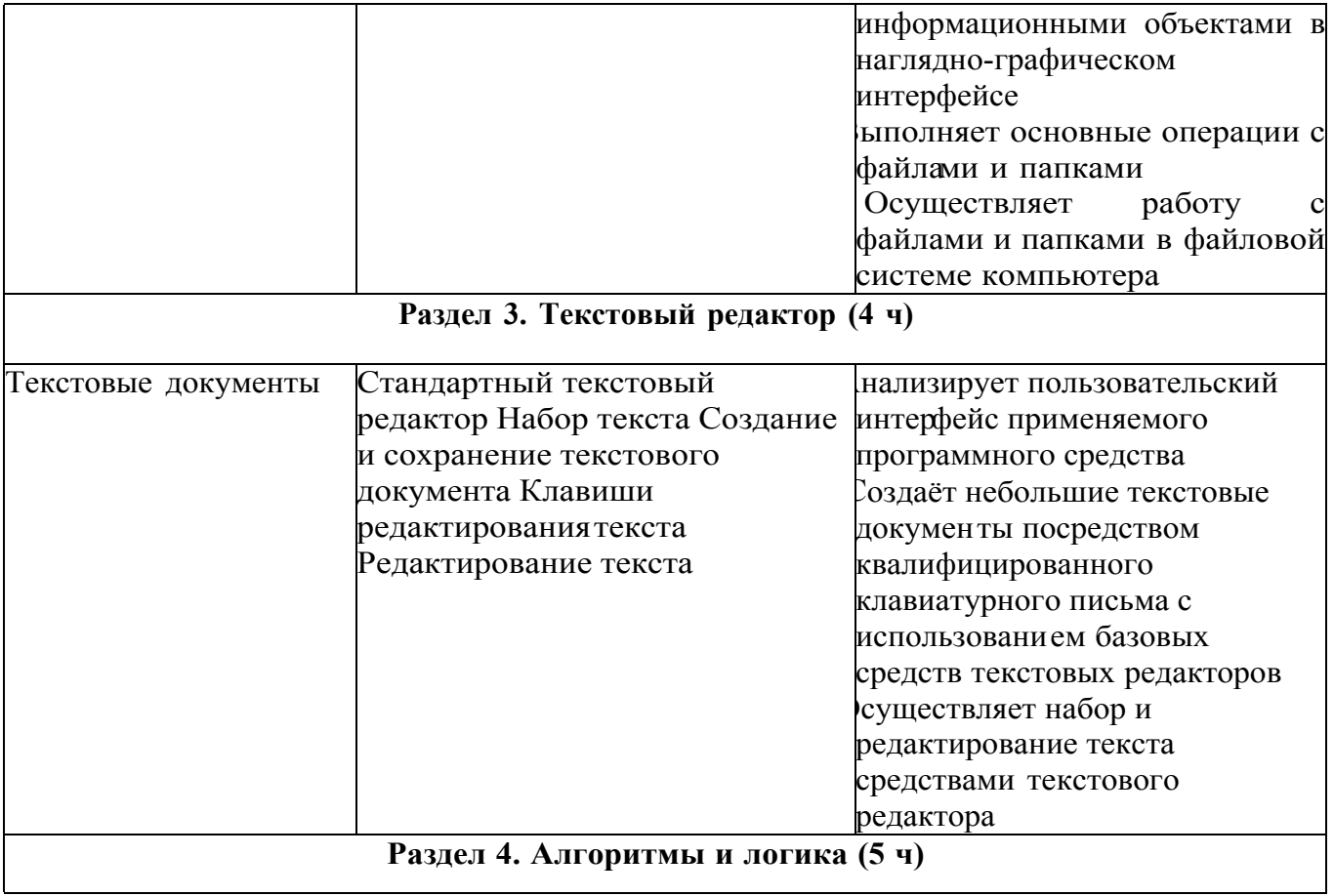

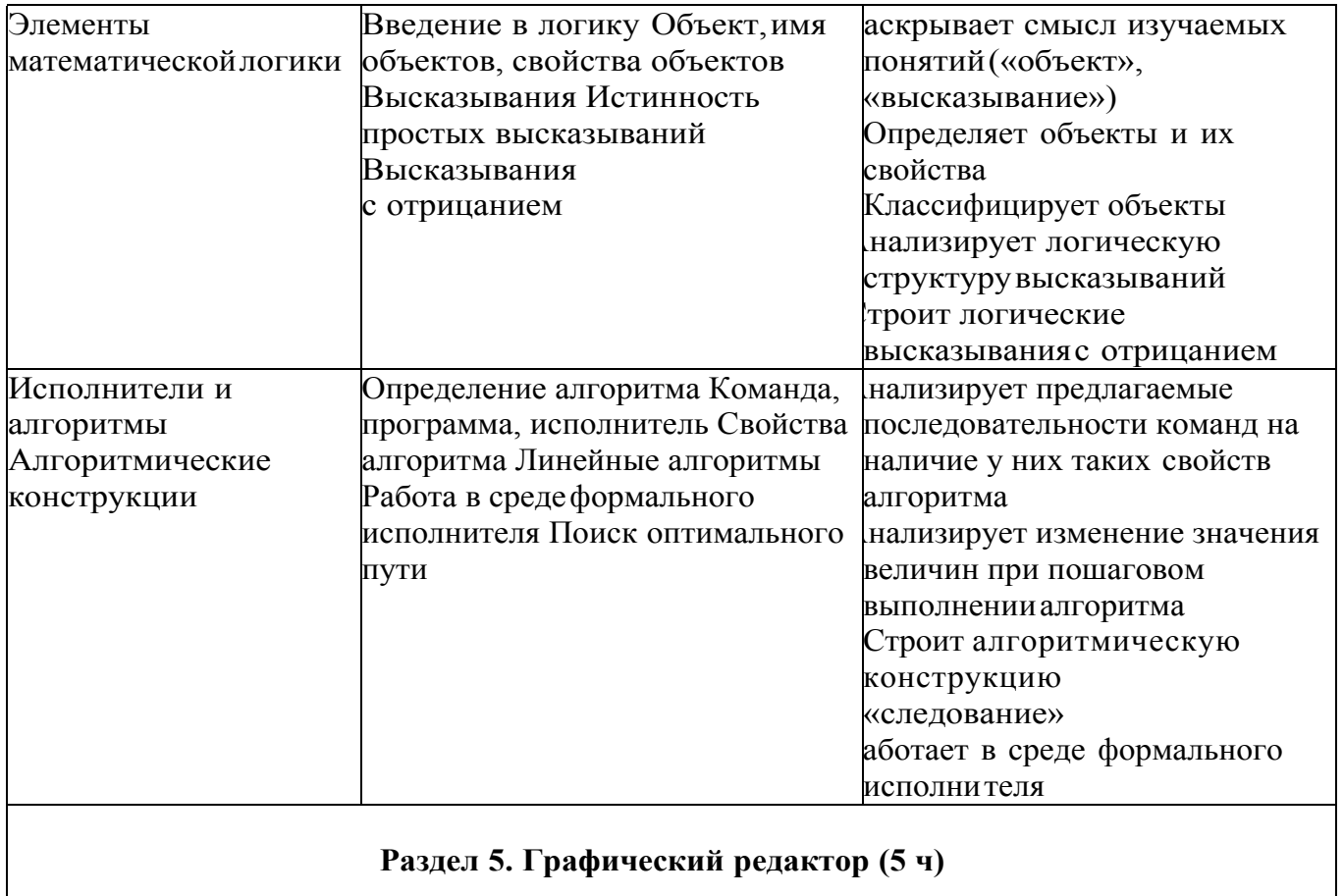

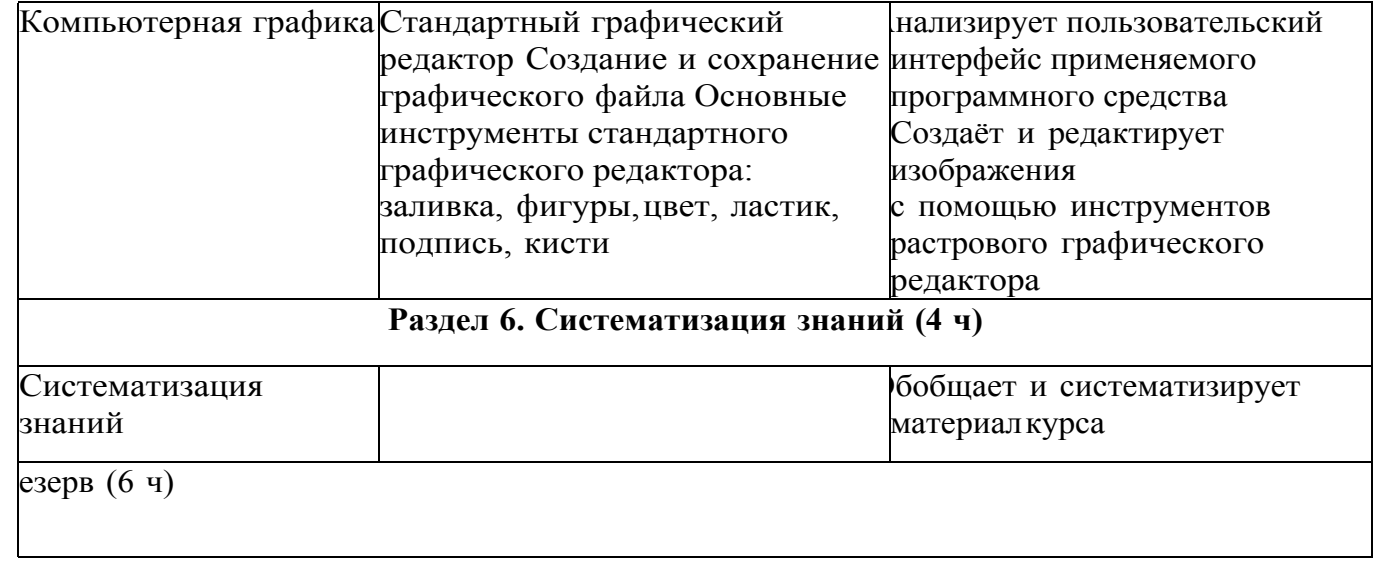

3 КЛАСС

1 час в неделю, всего 28 часов, 6 часов — резервное время

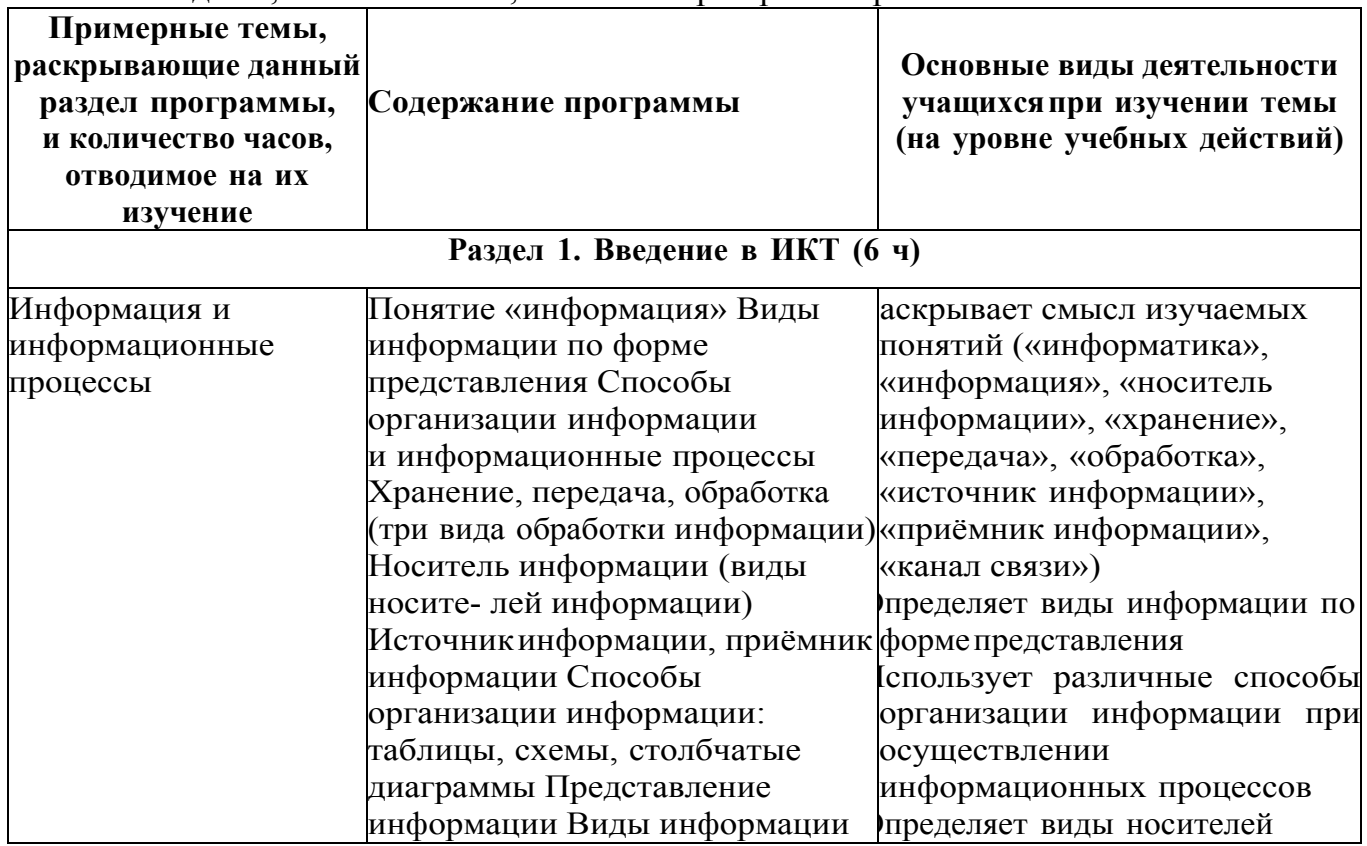

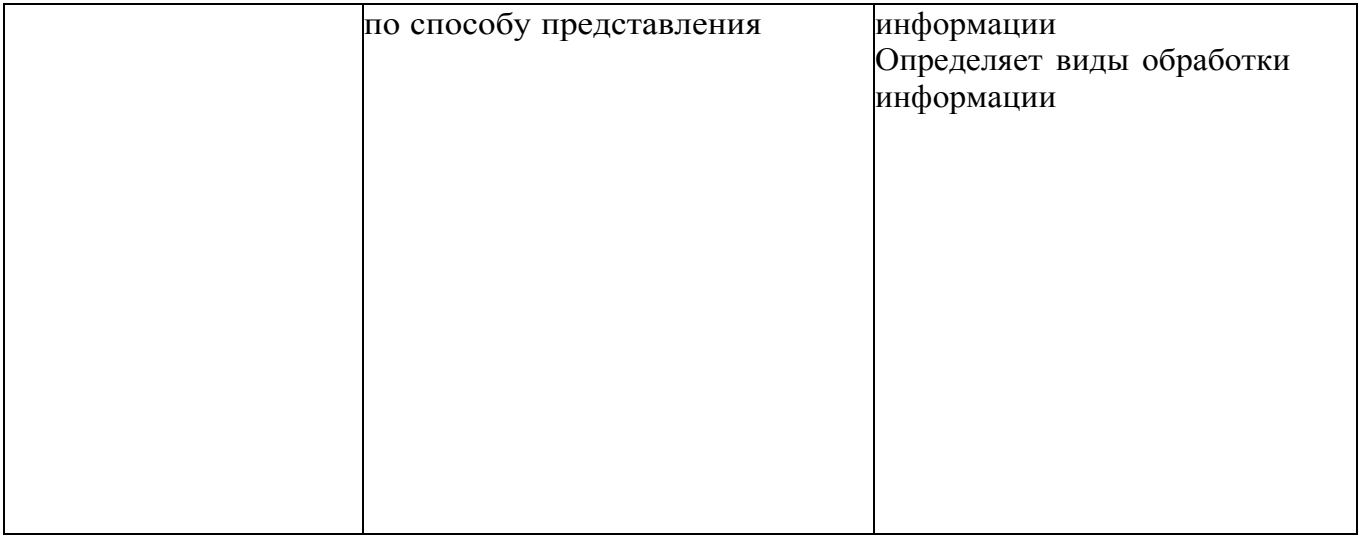

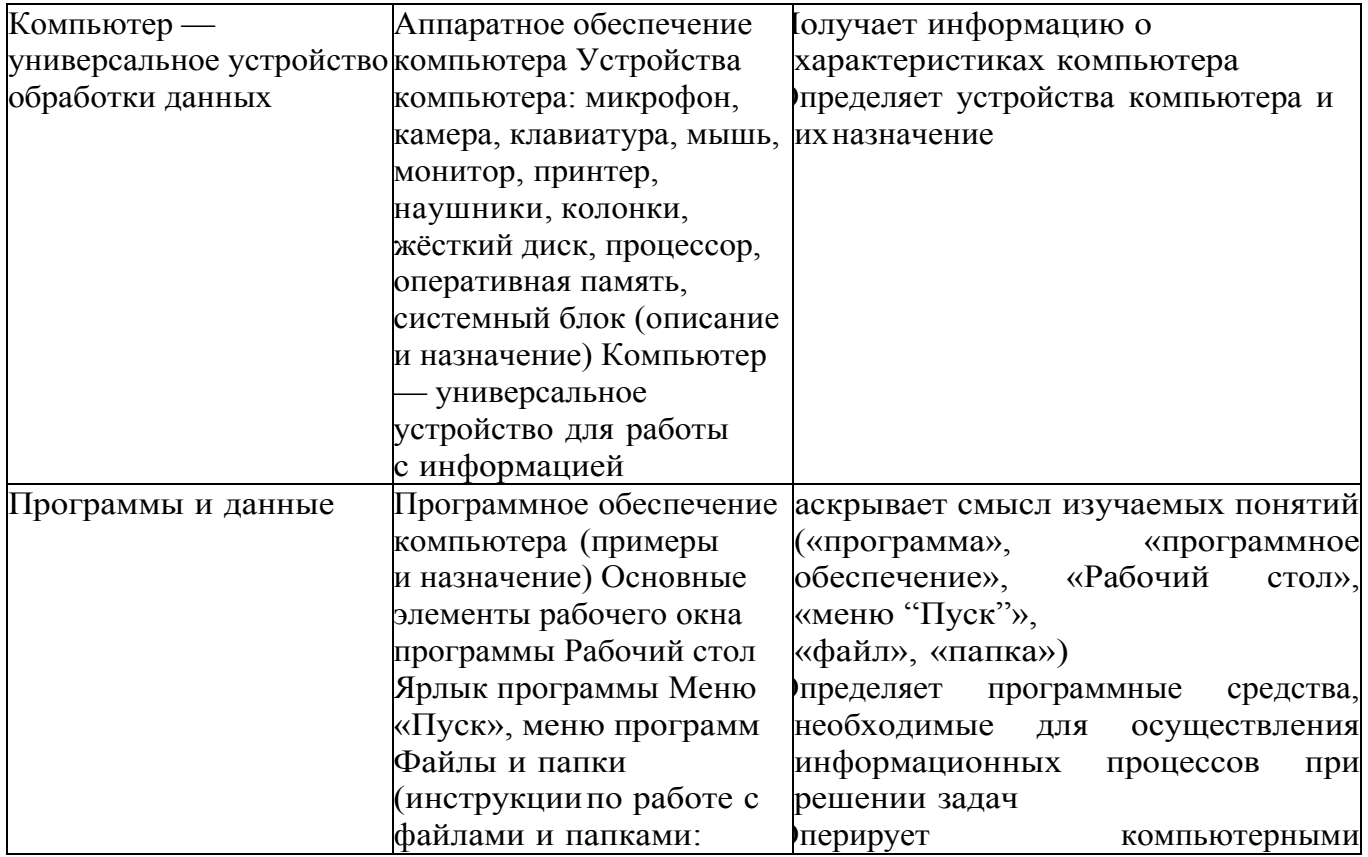

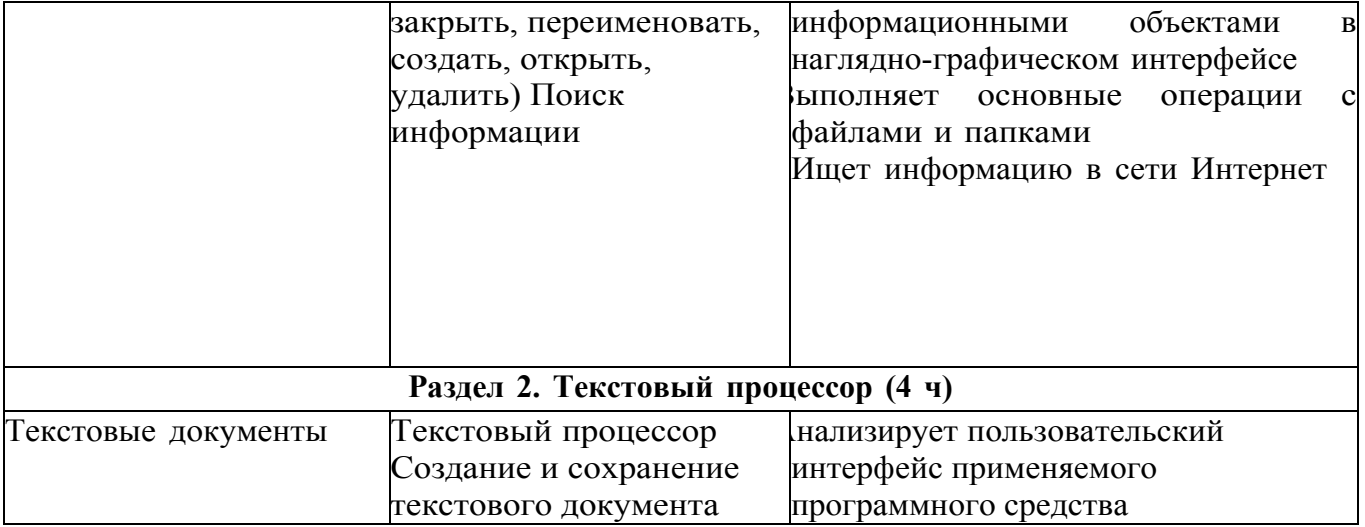

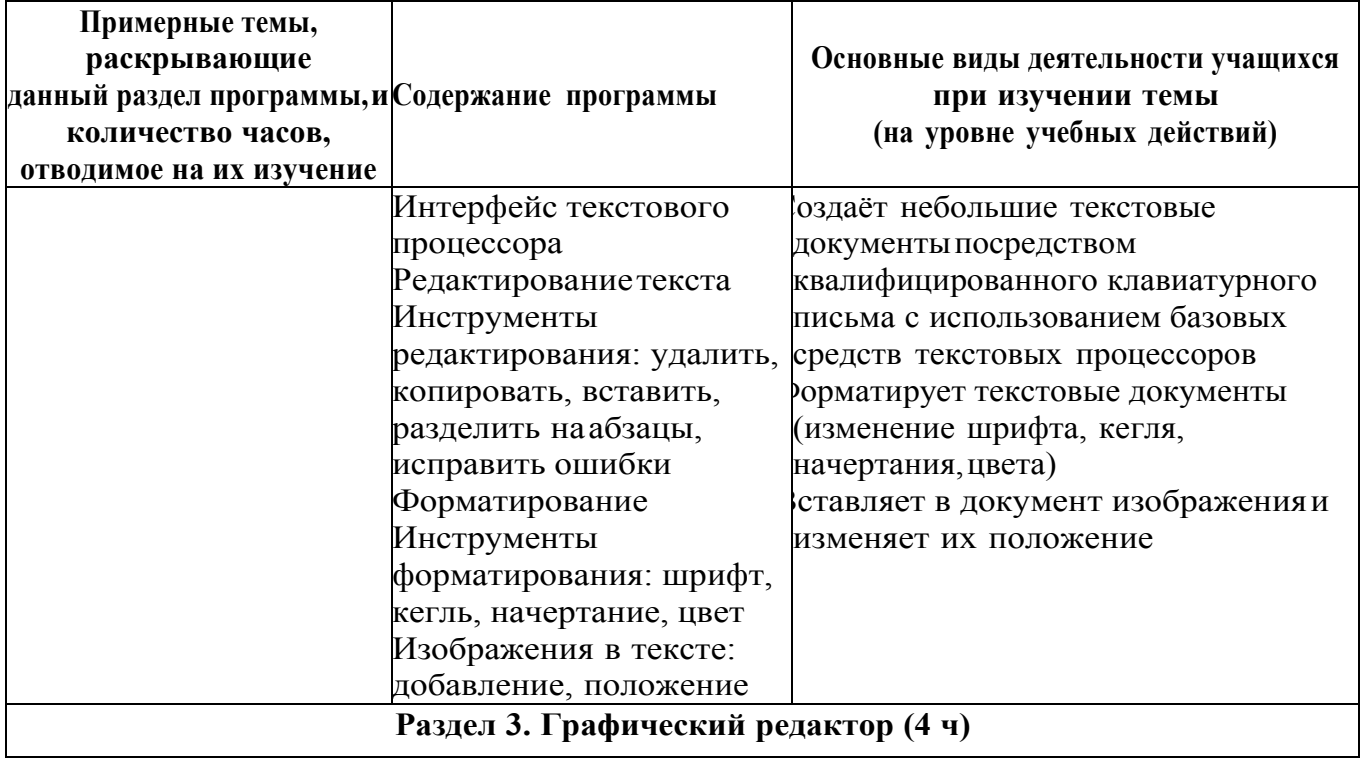

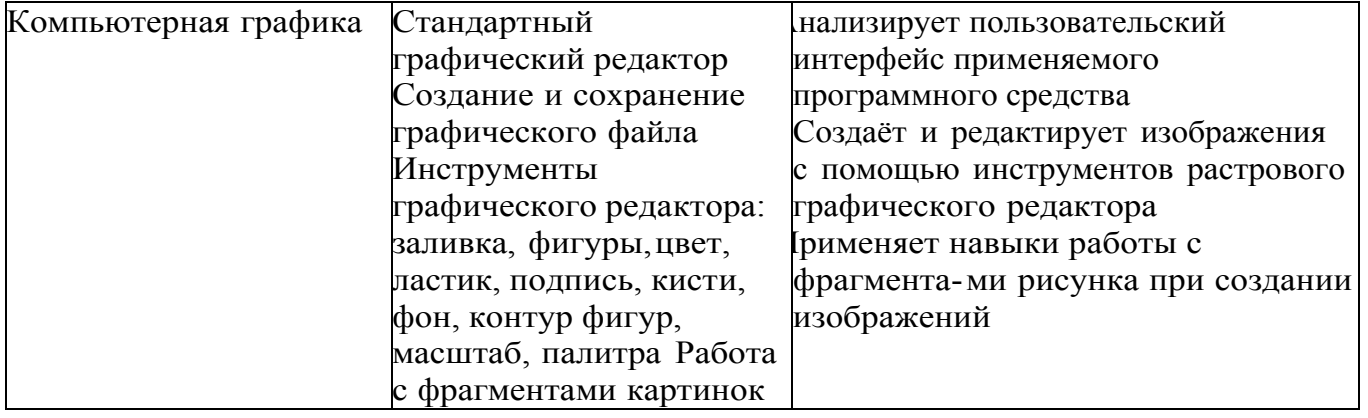

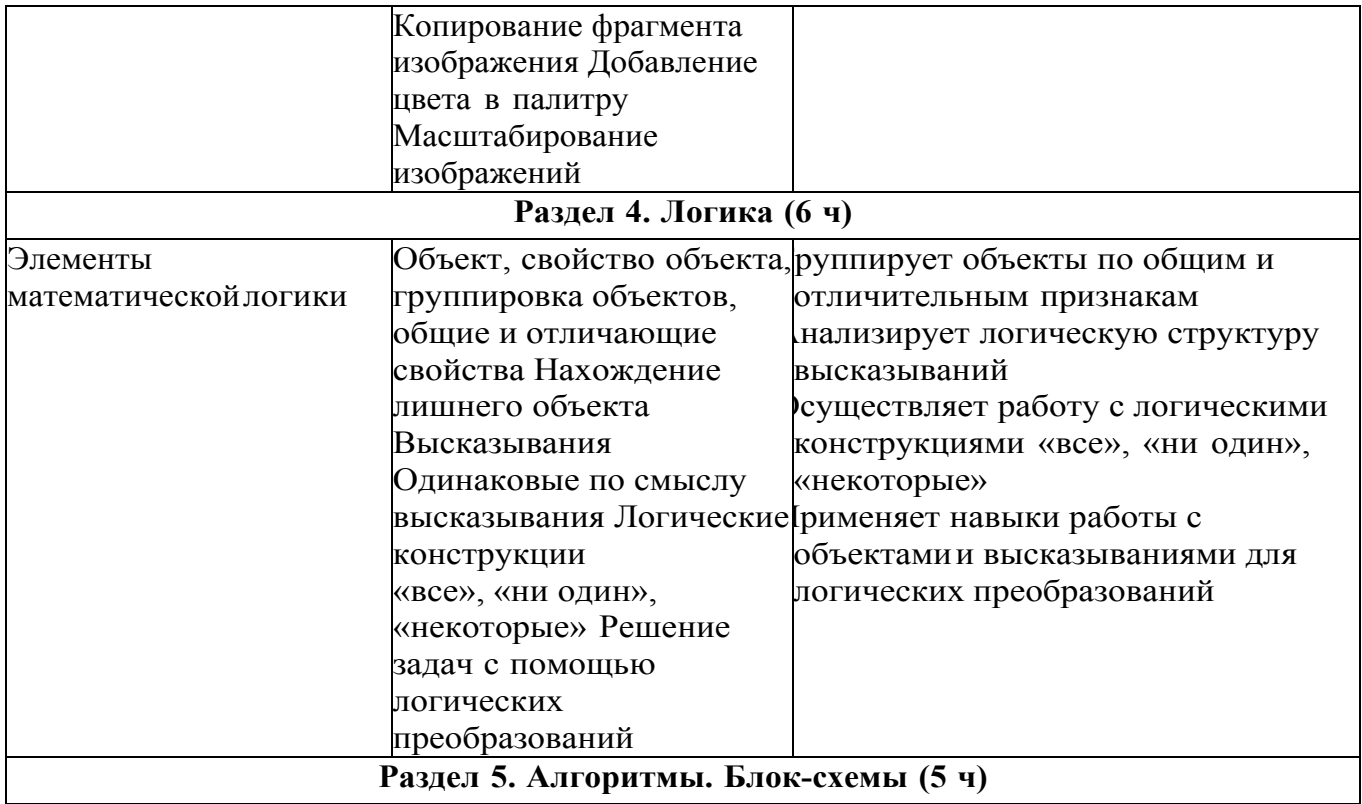

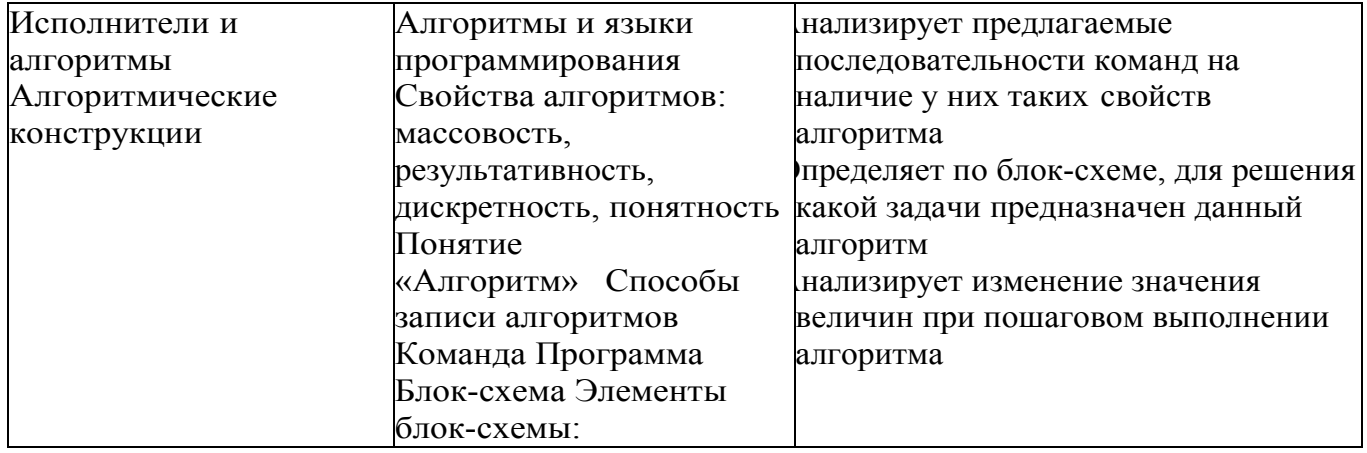

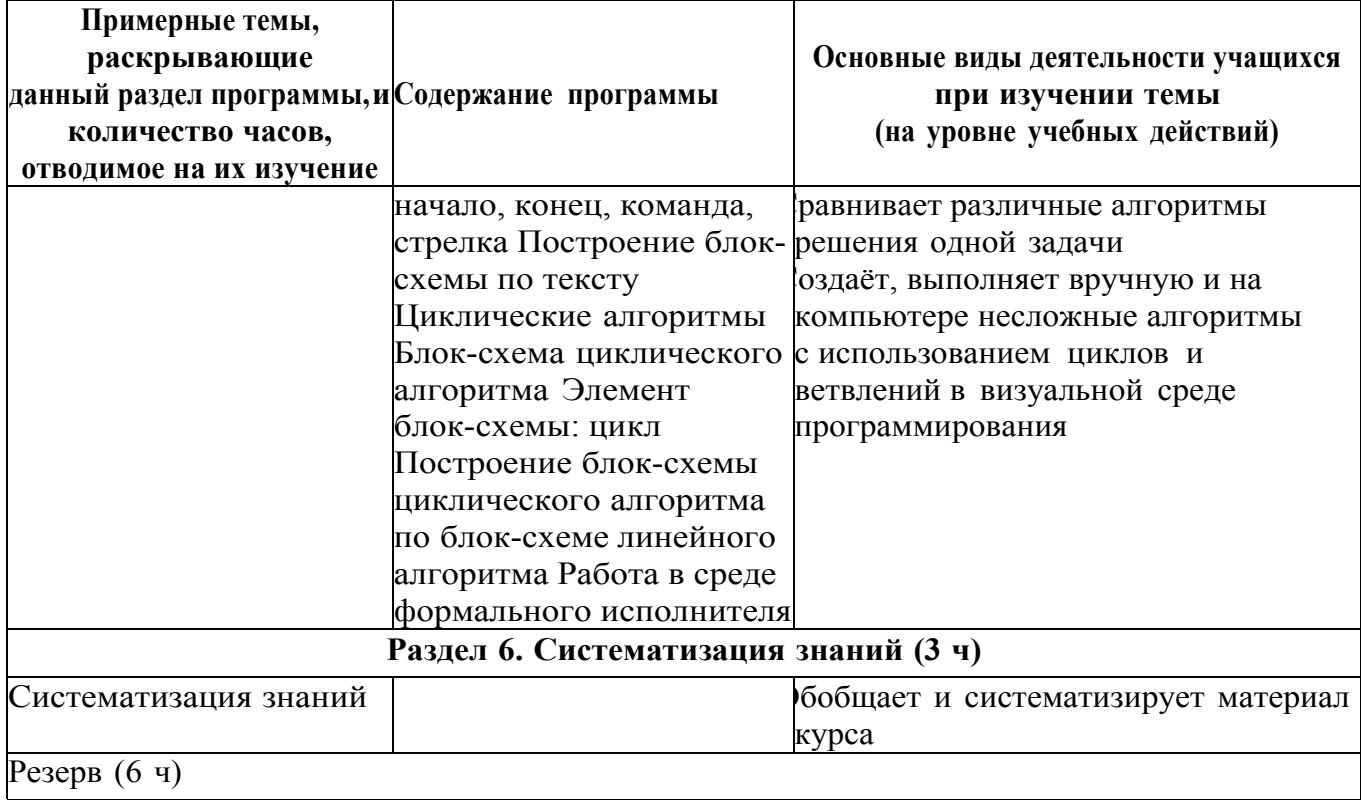

# **ТЕМАТИЧЕСКОЕ ПЛАНИРОВАНИЕ**

# **2 класс. 1 час в неделю – 34 часа.**

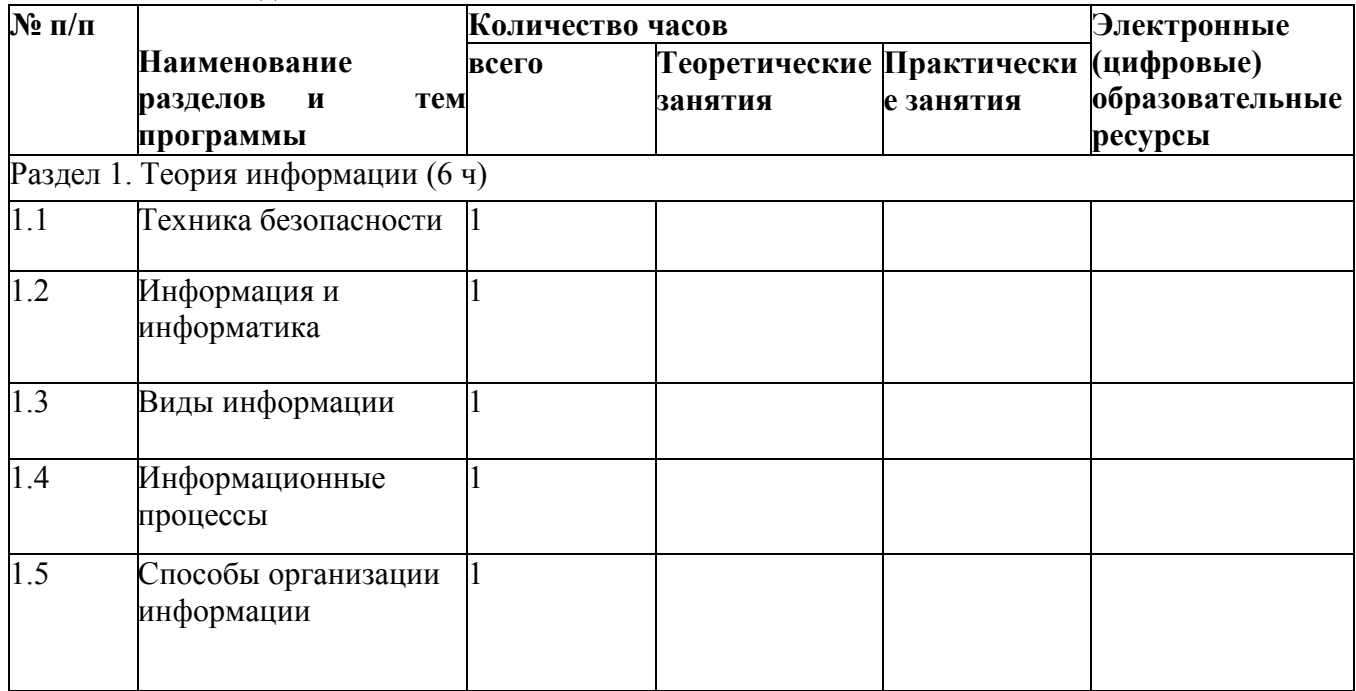

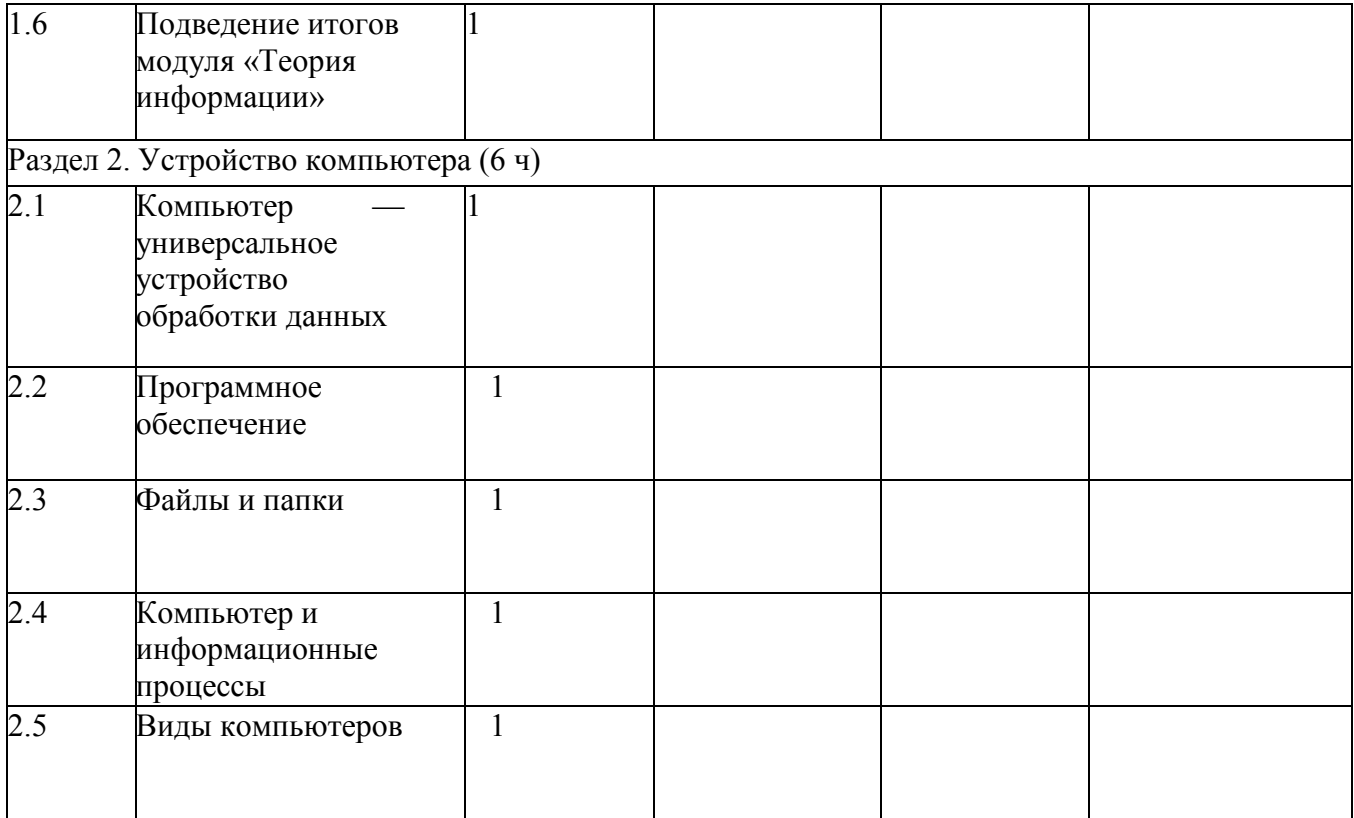

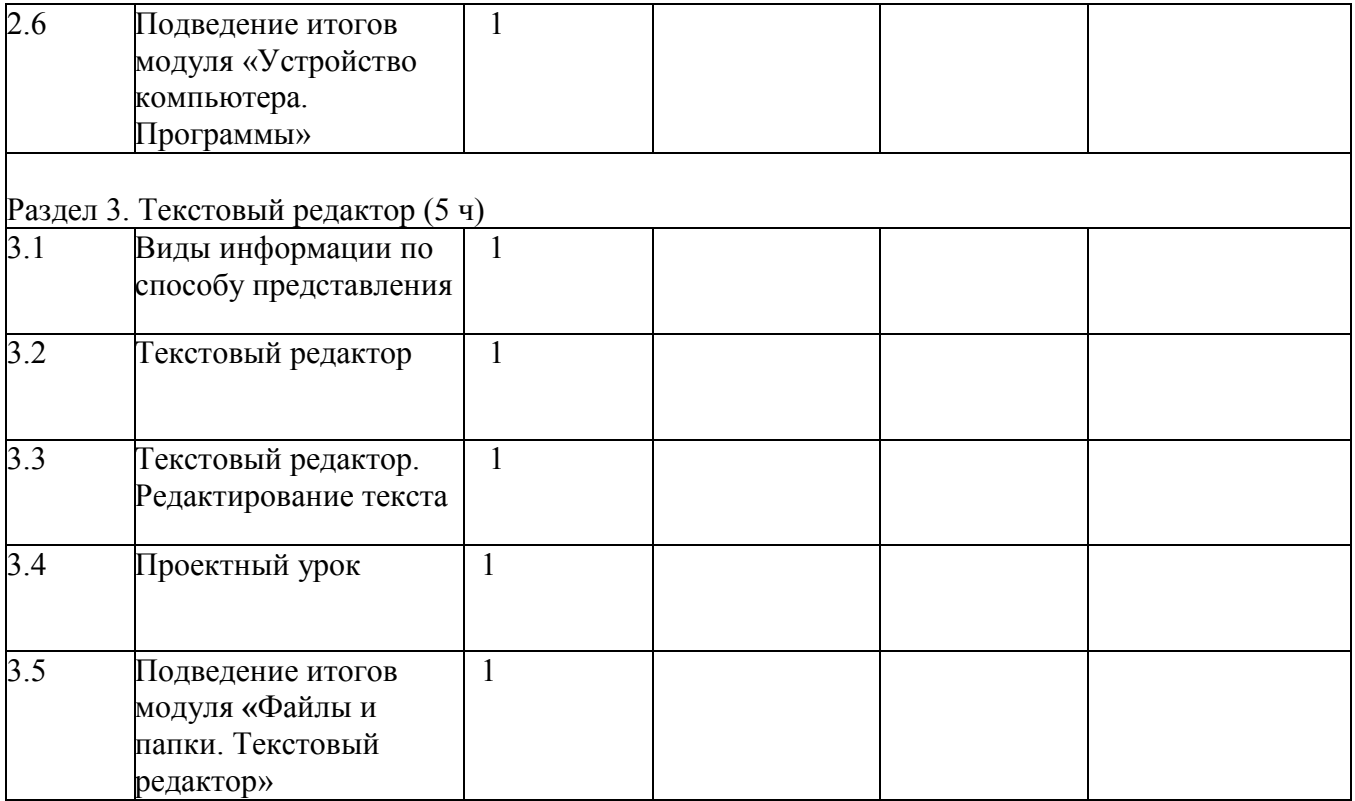

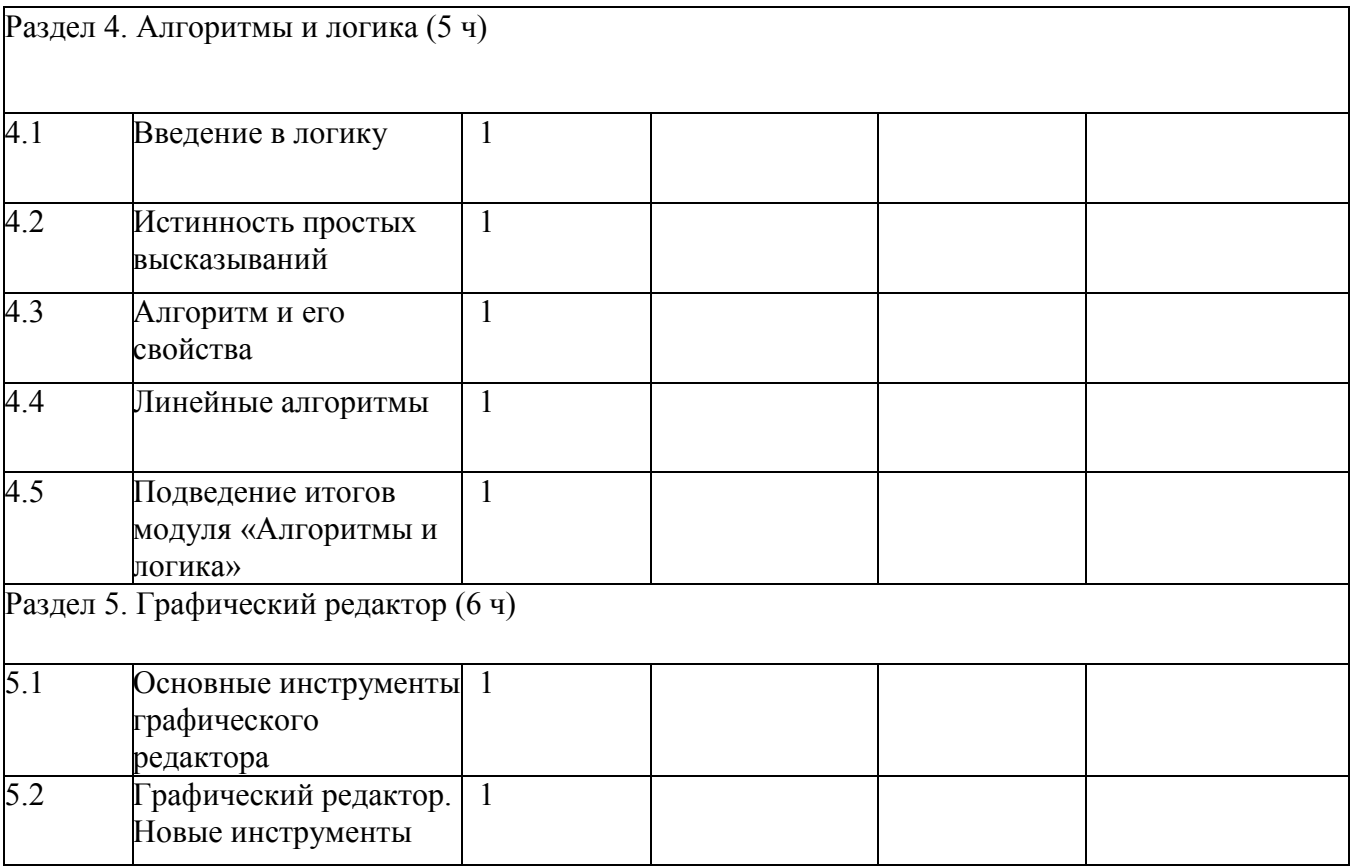

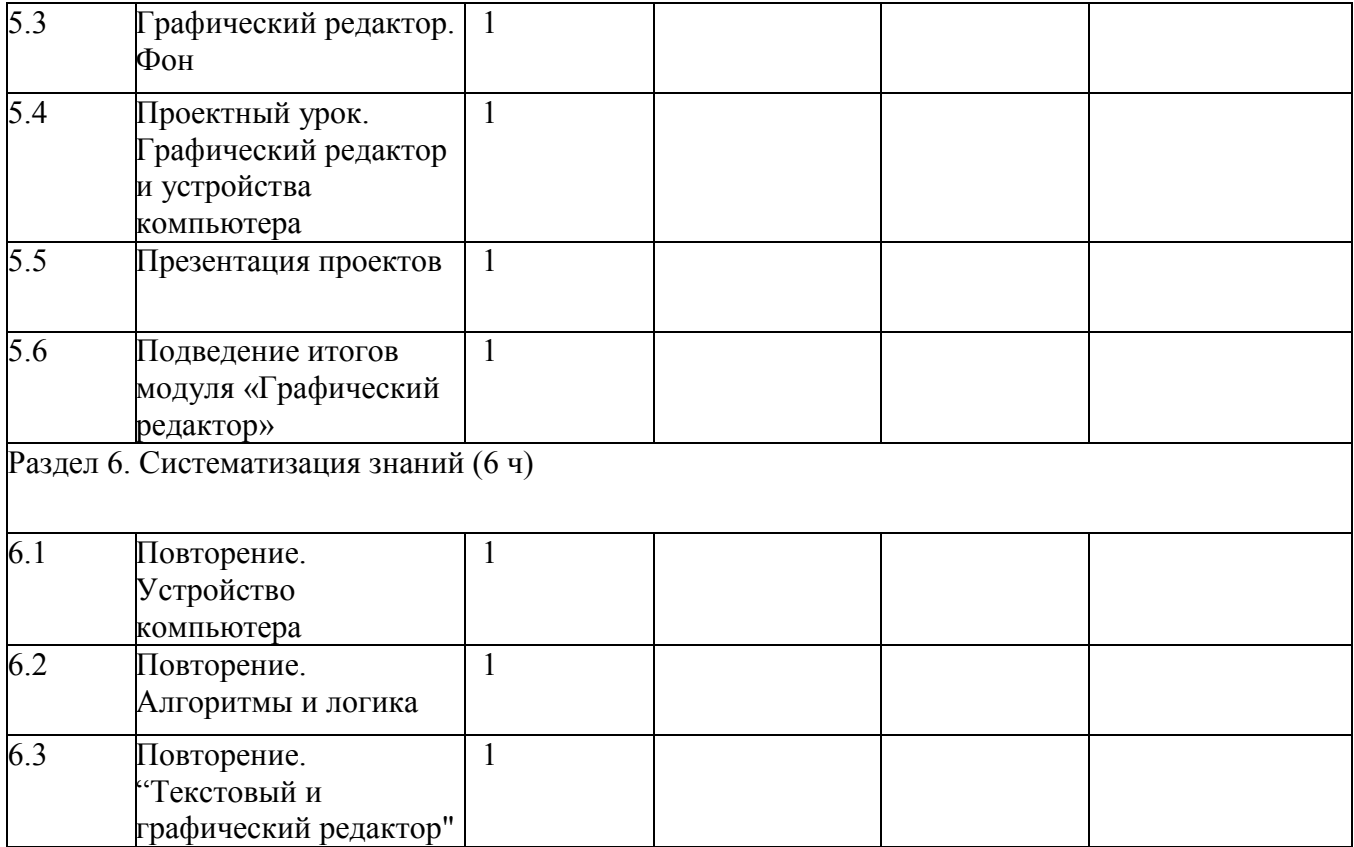

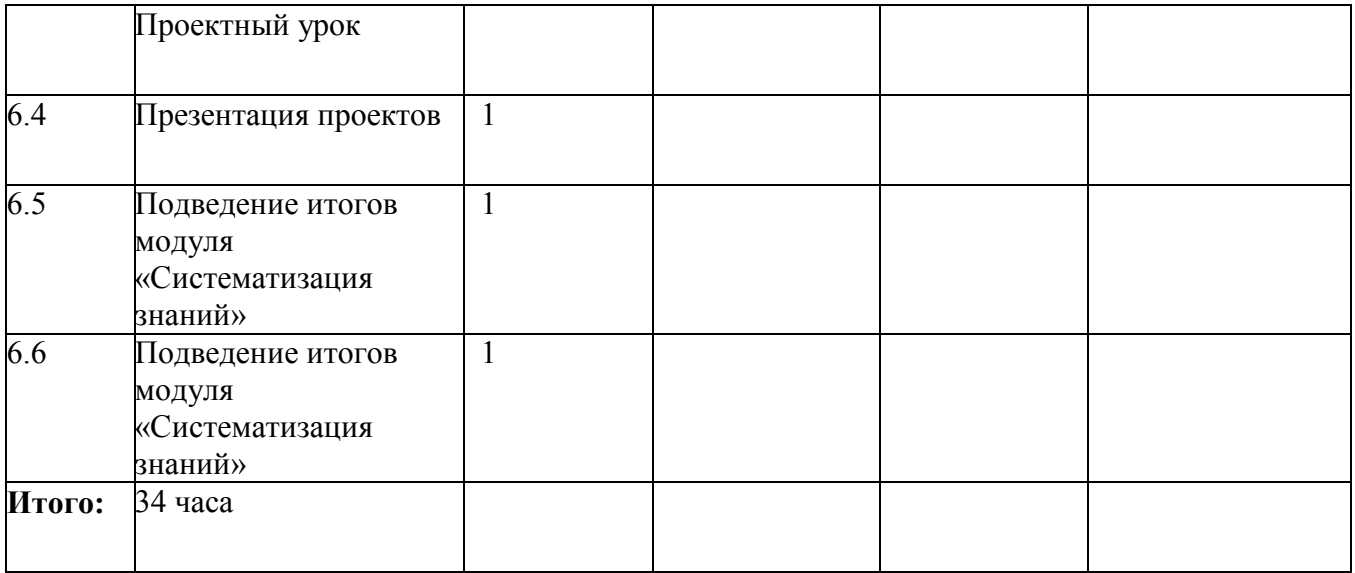

**3 класс. 1 час в неделю – 34 часа.**

| $N$ ° п/п                      |                                                                   | Количество часов |               |             | Электронные   |
|--------------------------------|-------------------------------------------------------------------|------------------|---------------|-------------|---------------|
|                                | Наименование                                                      | всего            | Теоретические | Практическ  | (цифровые)    |
|                                | разделов и тем                                                    |                  | занятия       | и е занятия | образовательн |
|                                | программы                                                         |                  |               |             | ые ресурсы    |
| Раздел 1. Введение в ИКТ (7 ч) |                                                                   |                  |               |             |               |
| 1.1                            | Техника безопасности                                              | $\mathbf{1}$     |               |             |               |
| 1.2                            | Информация и ее<br>виды                                           | $\mathbf{1}$     |               |             |               |
| 1.3                            | Способы организации<br>информации и<br>информационные<br>процессы | 1                |               |             |               |
| 1.4                            | Аппаратное<br>обеспечение<br>компьютера                           | 1                |               |             |               |
| 1.5                            | Программное<br>обеспечение<br>компьютера                          |                  |               |             |               |

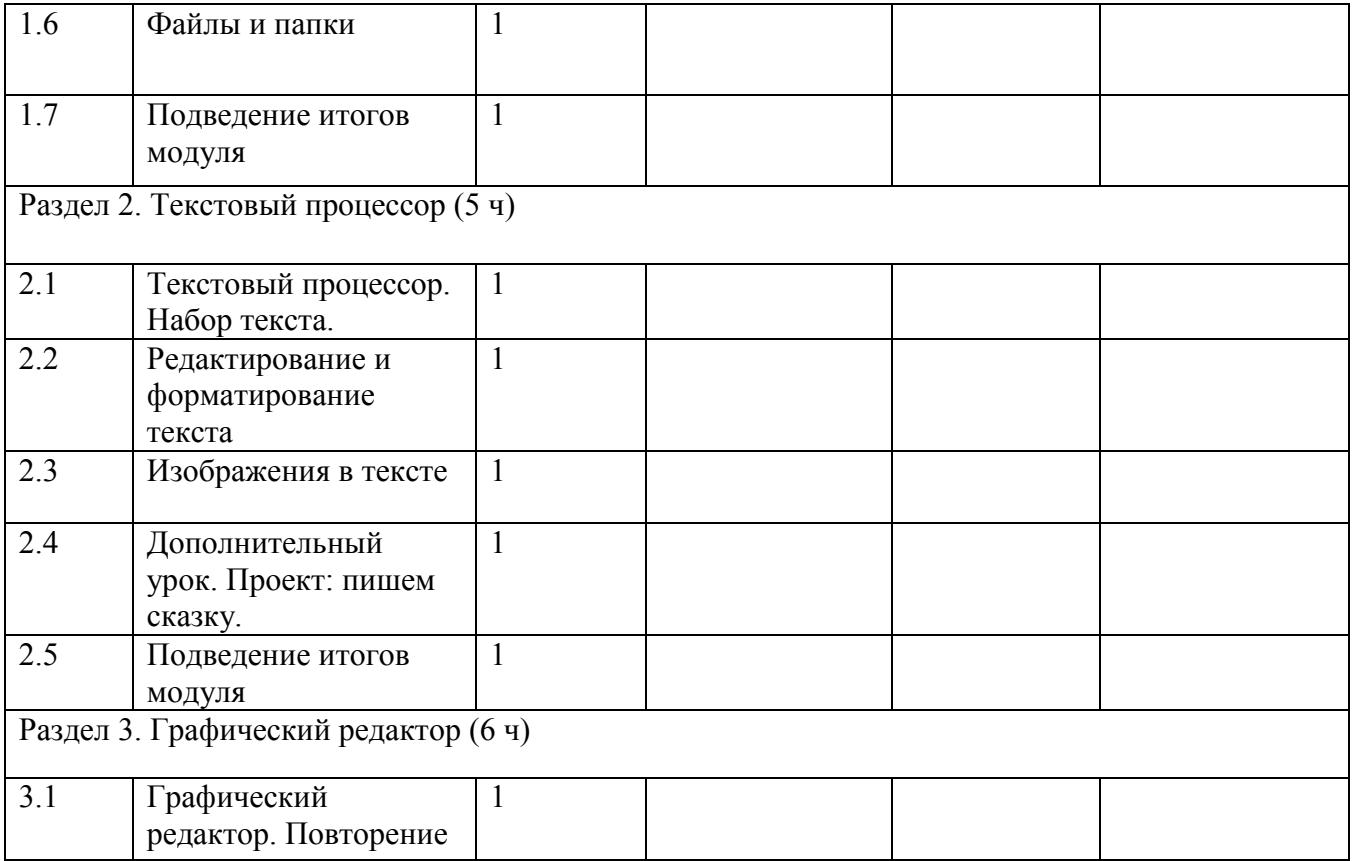

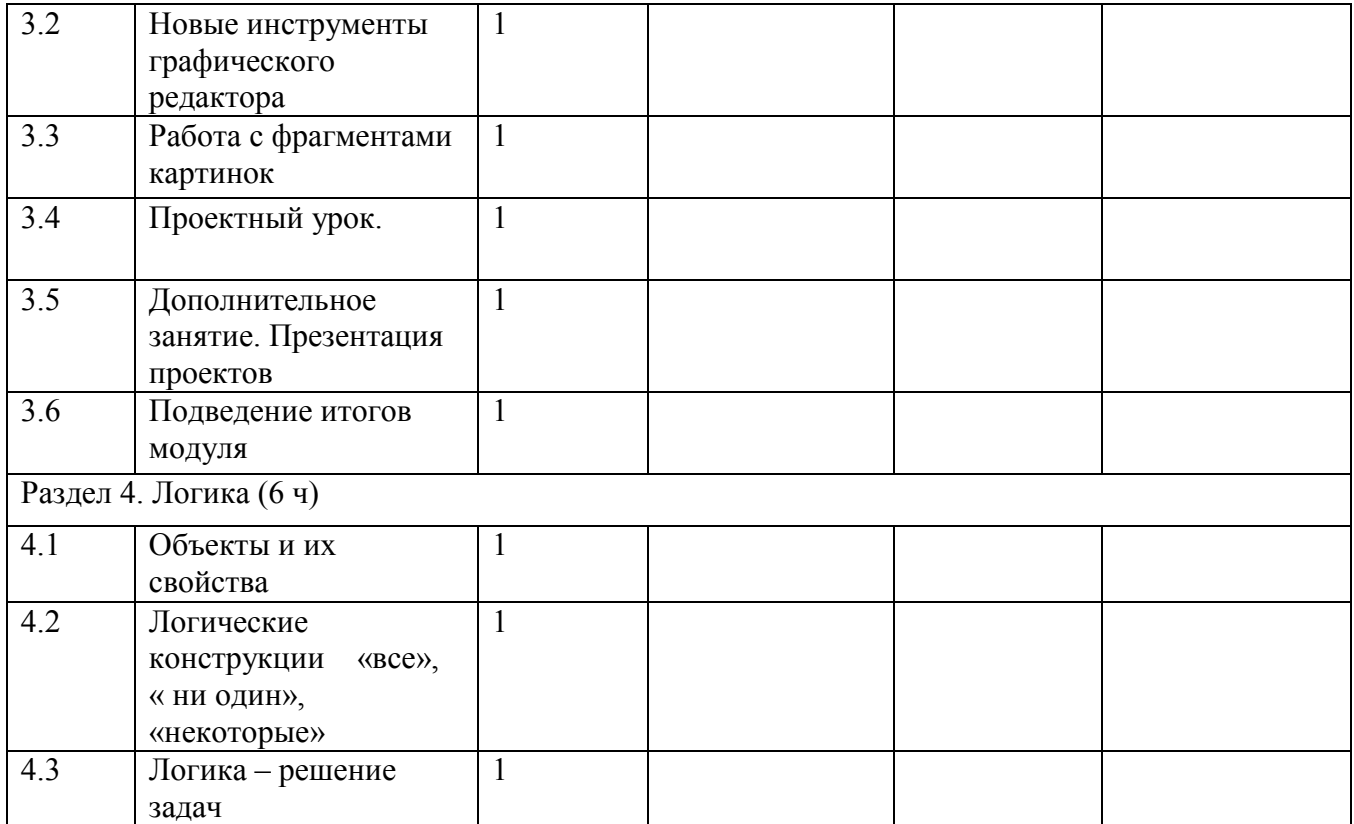

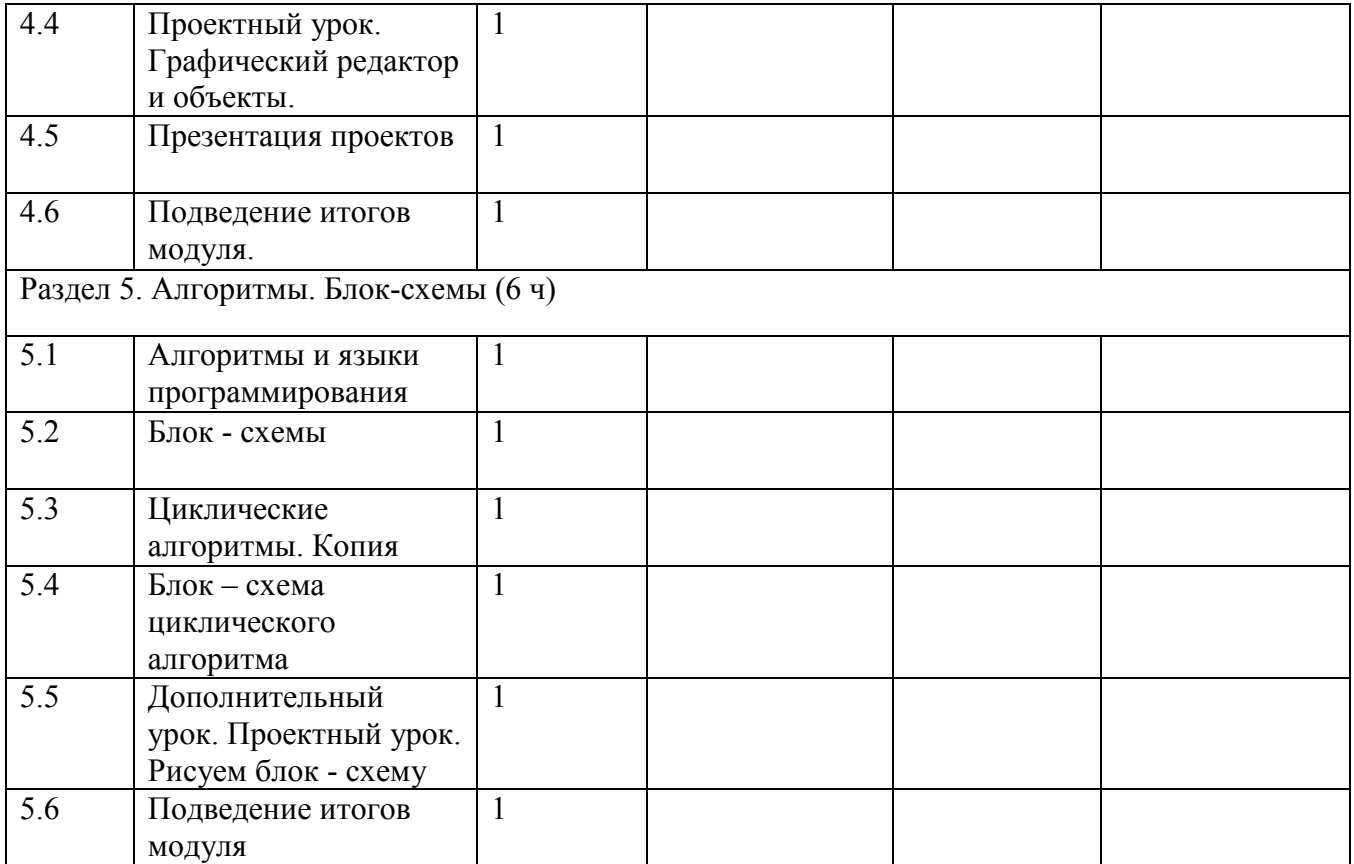

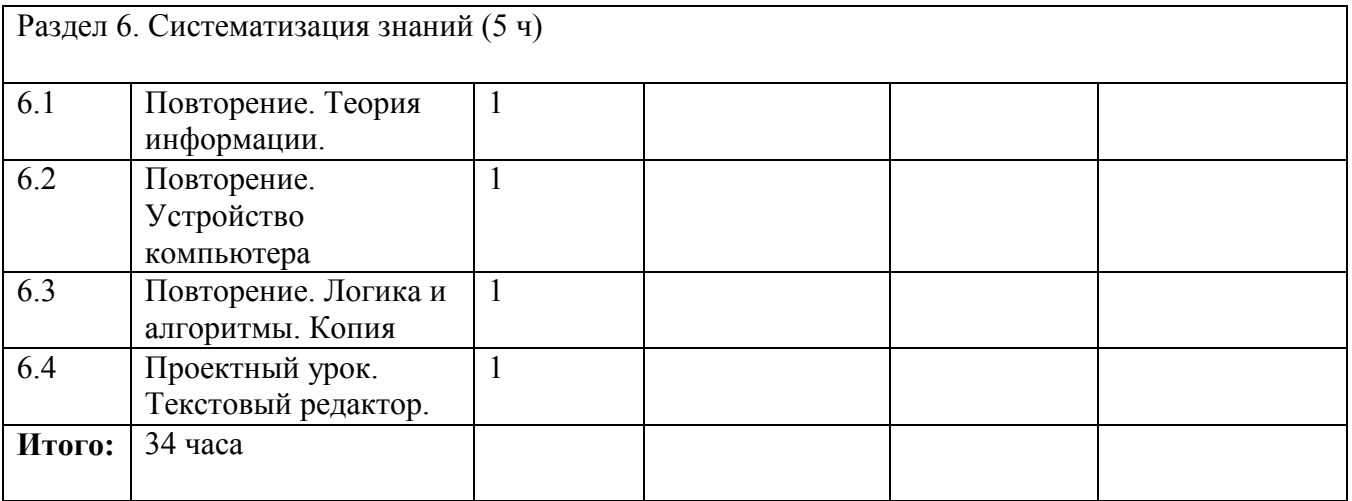